## 4. ADD SOME STYLE

The index.html home page looks a bit plain. You can change how it looks with CSS!

## Ling Ling's website This is my website Click on a link to visit a page • About Me • My Favourite Books • My Family

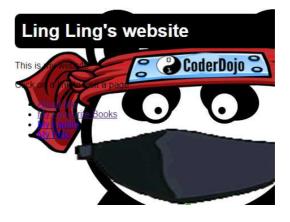

From this... To this... Using CSS!

A CSS file contains the recipe for how the web page appears. It's a separate file from the HTML file and it's linkedto the HTML file like this:

<link type="text/css" rel="stylesheet" href="css/simple.css" />

- Open the index.html file in your text editor and locate the link (it's the fifth line down).
   What this link is telling you is that the appearance of the page is controlled by a stylesheet named simple.css which is located in the css folder.
- 2. Go into the css folder and locate the file:

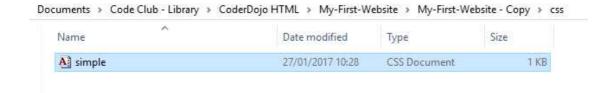

3. Open **index.html** in your browser and open **simple.css** alongside it in your text editor, so that you can see them both side-byside.

The **simple.css** file contains just one statement:

```
body {
     font-family: sans-serif;
}
```

The statement is called a rule and it tells the browser how to format everything inside the body element of the HTML file.

What this selector is saying is "set everything in the body element to a sans-serif font".

4. Modify the body tag by adding a declaration to include a background image, and add a new rule which says how to format the h1 element. So the finished home.css file will look like this:

```
body {
     font-family: sans-serif;
     background-image: url('../images/ling-ling.png');
}
h1 {
     padding: 12px;
     background-color: black;
     color: white;
     border-radius: 10px;
}
```

Add the declarations one at a time, saving as you go. Click refresh in your browser each time you add a new declaration so that you understand the difference the new rule makes.

The Background image makes the webpage a bit difficult to read. Remove from the CSS file for now.

background-image: url('../images/ling-ling.png');

Notice how the selectors contain a number of individual formatting rules.

Each rule is ended by a semi-colon (;) and consists of a property(such as color) followed by a colon (:) and then a value (such as white).

Notice, also, that rules are enclosed in curly braces ({ and }).